## Package 'plier'

April 10, 2023

Title Implements the Affymetrix PLIER algorithm

Version 1.68.0

Author Affymetrix Inc., Crispin J Miller, PICR

Description The PLIER (Probe Logarithmic Error Intensity Estimate) method produces an improved signal by accounting for experimentally observed patterns in probe behavior and handling error at the appropriately at low and high signal values.

Maintainer Crispin Miller <cmiller@picr.man.ac.uk>

**Depends**  $R$  ( $>= 2.0$ ), methods

Imports affy, Biobase, methods

License GPL  $(>= 2)$ 

biocViews Software

git\_url https://git.bioconductor.org/packages/plier

git\_branch RELEASE\_3\_16

git\_last\_commit 378aa06

git\_last\_commit\_date 2022-11-01

Date/Publication 2023-04-10

### R topics documented:

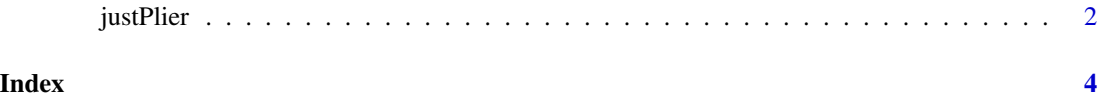

<span id="page-1-0"></span>

#### Description

Provides a wrapper around Affymetrix's API to provide an implementation of the PLIER alogrimth

#### Usage

```
justPlier(eset=ReadAffy(),replicate=1:length(eset),get.affinities=FALSE,normalize=FALSE,norm.type="
```
#### Arguments

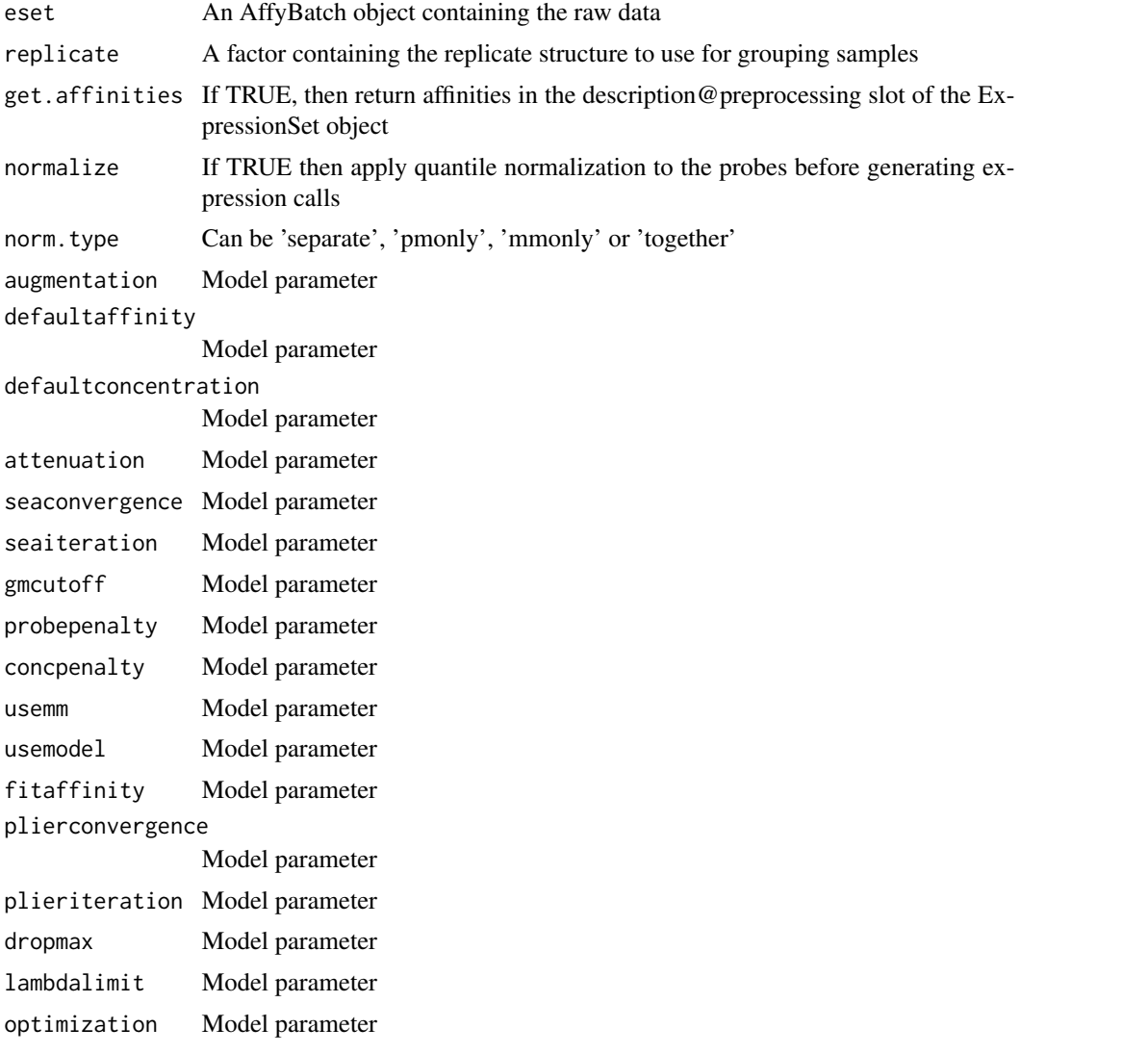

#### justPlier 3

#### Details

This function is a thin wrapper around the Affymetrix implementation. For more details, including information about the meaning of the different model parameters, please see the plier documentation at <www.affymetrix.com>.

#### Value

An Expression set containing PLIER generated expression calls

#### Author(s)

Crispin J Miller (wrapper), Earl Hubbell (algorithm)

#### References

<bioinf.picr.man.ac.uk> <www.affymetrix.com>

#### See Also

normalize.AffyBatch.quantiles

# <span id="page-3-0"></span>Index

∗ misc justPlier, [2](#page-1-0)

justPlier, [2](#page-1-0)